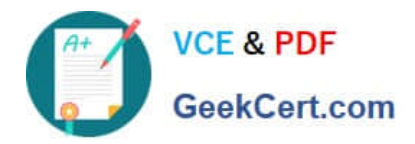

# **1Z0-1079-20Q&As**

Oracle SCM Transportation and Global Trade Management Cloud 2020 Implementation Essentials

## **Pass Oracle 1Z0-1079-20 Exam with 100% Guarantee**

Free Download Real Questions & Answers **PDF** and **VCE** file from:

**https://www.geekcert.com/1z0-1079-20.html**

### 100% Passing Guarantee 100% Money Back Assurance

Following Questions and Answers are all new published by Oracle Official Exam Center

**Colonization** Download After Purchase

- **@ 100% Money Back Guarantee**
- **63 365 Days Free Update**
- 800,000+ Satisfied Customers

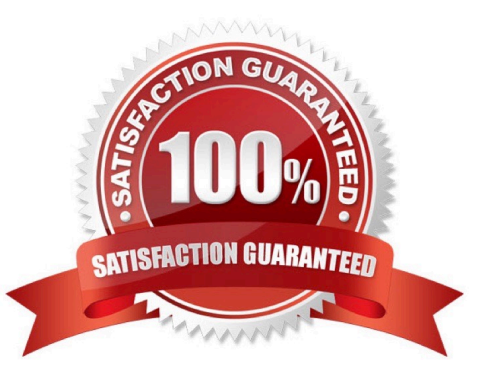

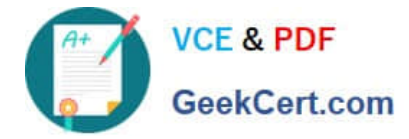

#### **QUESTION 1**

Which option represents Original Invoice Cost field at Shipment?

- A. Contains the initial invoice amount adjusted by any additional charges or invoices that the carrier later sent to you
- B. Total Approved Cost on a sell Shipment
- C. The Initial invoice amount received from the carrier
- D. Total Actual Cost minus the rebate amount as defined in the Secondary Charge Rules

Correct Answer: C

#### **QUESTION 2**

Which three options are supported in Oracle Global Trade Management (GTM) when creating a Declaration? (Choose three.)

- A. One Trade Transaction to many Declarations
- B. One Order Release to one Declaration
- C. One Trade Transaction to one Declaration
- D. Many Trade Transactions to one Declaration
- E. One Order Release to many Declarations

Correct Answer: ACD

#### **QUESTION 3**

Your customer has implemented OTM and has a requirement to have a selected menu to be displayed

separately.

How should you assign this to a user?

- A. It is a customization that OTM does not support.
- B. Assign it via Manage User Access.
- C. Assign it in User Preference and assign this preference to User.

D. Assign it in User Role ID.

Correct Answer: B

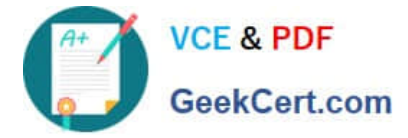

#### **QUESTION 4**

After creating a report, which step must occur in order to register the report for execution within Oracle Transportation Management?

- A. Create a new Data Source pointing to the OTM database.
- B. Select the Report System and specify the Report Path.
- C. Create a new Data Source pointing to the BI Publisher database.
- D. Make a directory "BIPCatalogUtil" under [BI Publisher Home]/

Correct Answer: D

#### **QUESTION 5**

By default, OTM installs some agents at the time of installation. Identify two correct statements. (Choose two.)

A. By default, some agents are active, while others are inactive. The Administrator or other authorized persons must review the agents and activate or deactivate appropriately.

B. All agents are inactive. The Administrator or other authorized persons must review and activate those they want to run in their environment.

C. OTM will install agents into the designated "company" domain, but not into domains such as PUBLIC and SERVPROV.

D. All agents are active. The Administrator or other authorized persons must review and deactivate those they want to run in their environment.

E. OTM will install agents into domains such as PUBLIC and SERVPROV.

Correct Answer: BE

[Latest 1Z0-1079-20 Dumps](https://www.geekcert.com/1z0-1079-20.html) [1Z0-1079-20 PDF Dumps](https://www.geekcert.com/1z0-1079-20.html) [1Z0-1079-20 Braindumps](https://www.geekcert.com/1z0-1079-20.html)